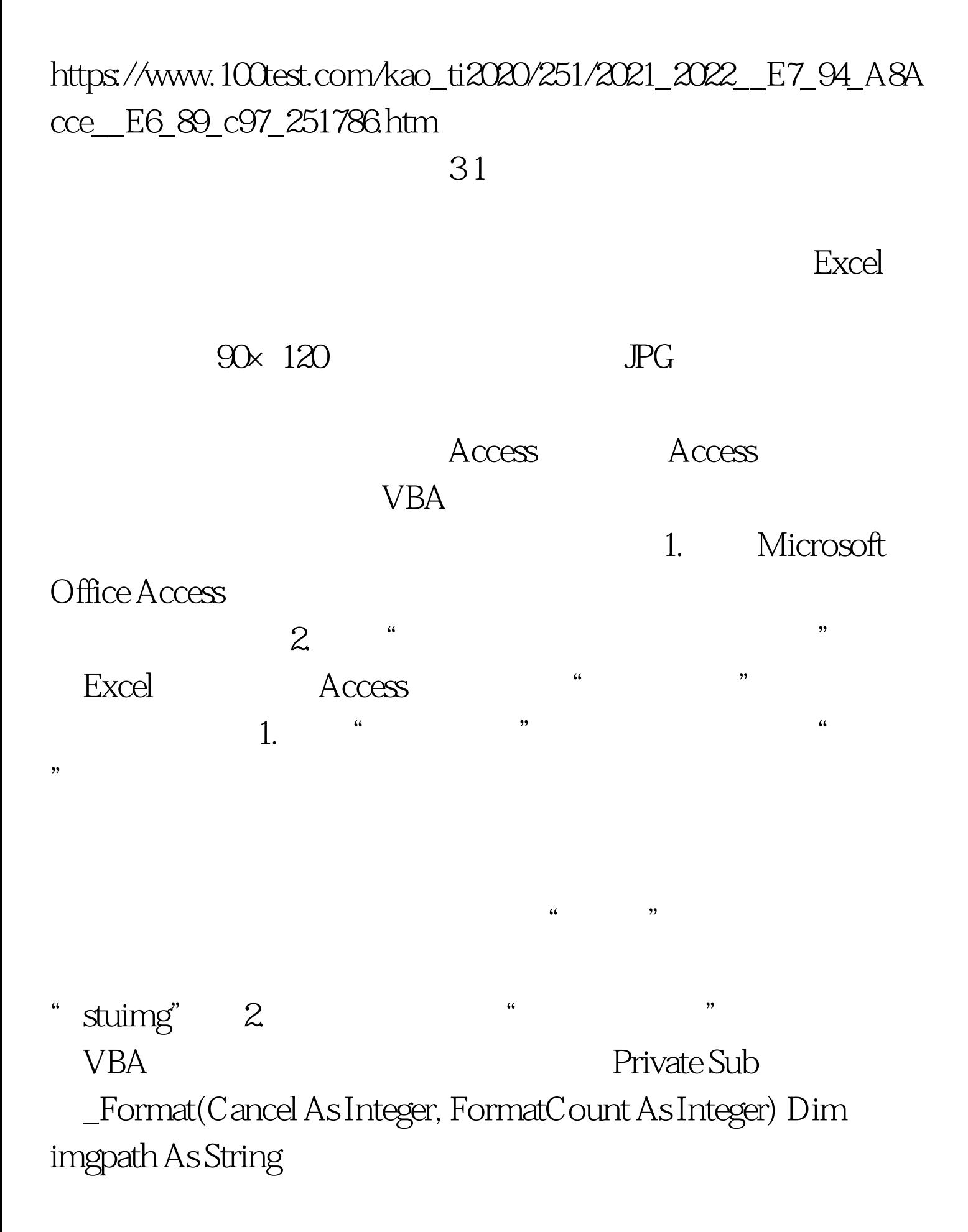

 $impath = Application.CurrentProject.Path "\\"$ .text "\" Text ".jpg" If  $Dir($ imgpath) = "" Then imgpath = Application.CurrentProject.Path "\noimg.bmp" Stuimg.Picture = imgpathEnd Sub  $1.$  $\mathcal{L}$ inputname" \*\*\*\*\*\*\*\*\*\*\*\*\*\*\*\*\*\*\*\*\*\*\*\*\*\*\*\*\*\*\*\*\*\*\* 点击菜单栏"视图→代码"命令,进入VBA代码编写窗口, Public stuname As String stunameSub PrintReports(PrintMode As Integer) Dim strWhereCategory As String If stuname Empty Then  $strWhereCategory = " = "stuname" " End If$ DoCmd.OpenReport "
", PrintMode, , strWhereCategory DoCmd.Close acForm, "The SubPrivate Sub inputname\_Change() 100Test www.100test.com